## 중복과목 성적취소 매뉴얼

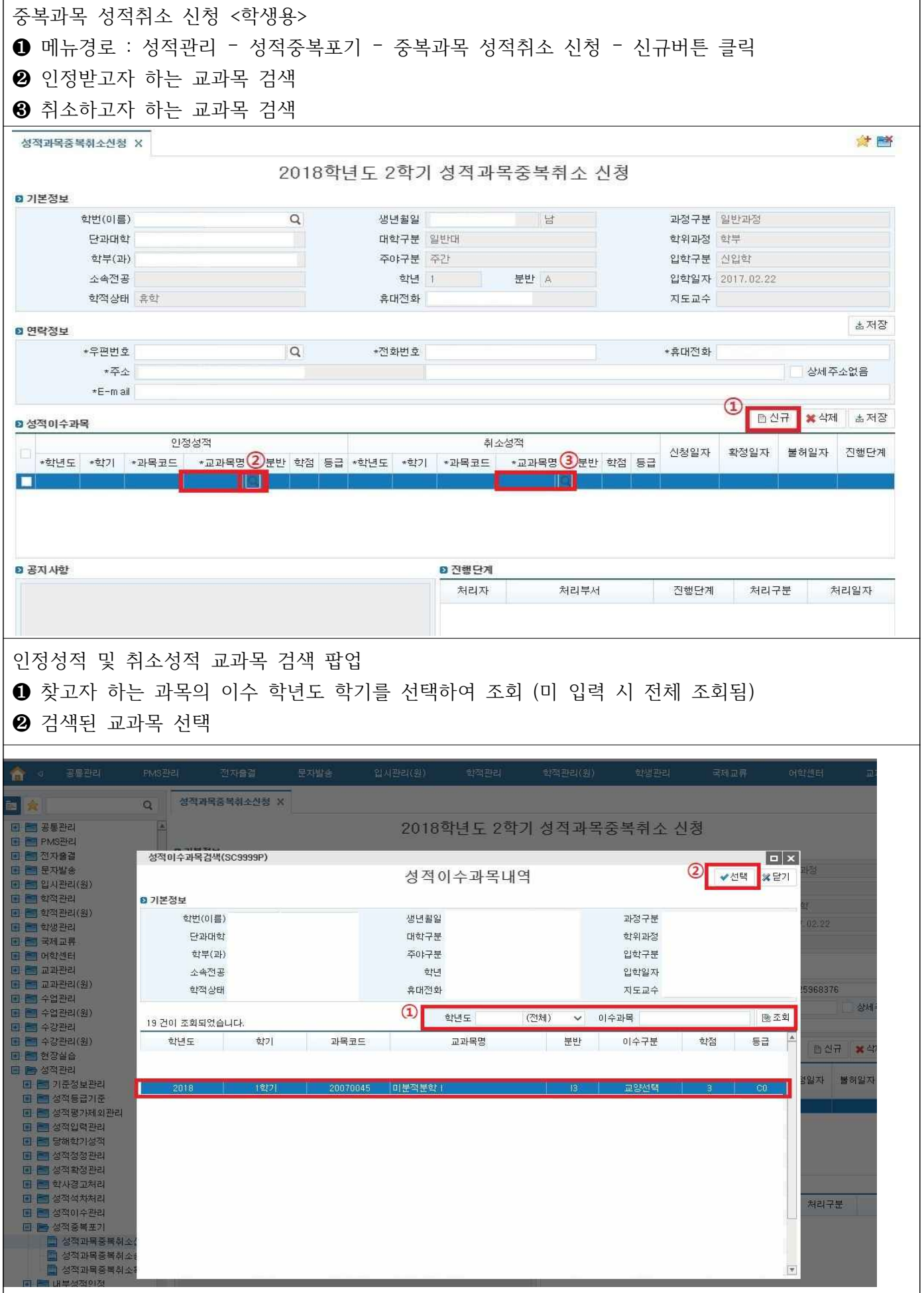